## Instructions of autocad 2010 inventor code

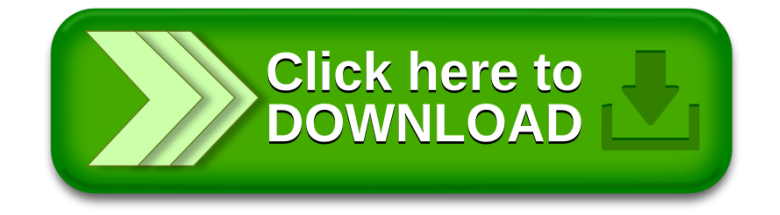